### NOAA |Office of Response and Restoration | Emergency Response Division

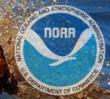

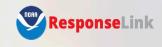

Login out of order. Please try again.

**Authenticate with OR&R** 

Request an Account

ResponseLink is a government system for sharing information and documents with incident responders. Federal personnel can email orr.incidentnews@noaa.gov to request a ResponseLink account. All other ResponseLink account requests must be sponsored through the local NOAA Scientific Support Coordinator (SSC).

#### Warning!

You have accessed a United States Government computer. Use of this computer without authorization or for purposes for which authorization has not been extended is a violation of Federal law and can be punished with fines or imprisonment (Public Law 99-474).

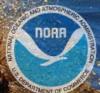

# ResponseLink Team

Dave Wesley/John Tarpley – Managerial leads Nickie Scillo – Project Manager Mike Orr – Developer Naomi Wilkens - Developer

Email: orr.incidentnews@noaa.gov

1/23/2024

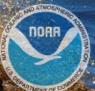

## What is ResponseLink?

- OR&R's internal website that is used to share information during oil spill or other pollution response operations within NOAA and federal, state and local government stakeholders.
- Automatically creates new incidents in OR&R's ERMA® (Environmental Response Management Application)
- Provides NRT Notifications to account holders
- Provides users access to Incident Hotlines

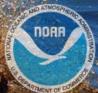

- Access to ResponseLink
  - account required
  - requester must have a federal, state or local government agency email address
  - no public access
    - Public facing website is: incidentnews.noaa.gov
  - no access for Responsible Parties or their contractors
- Level of Permissions
  - Admin
  - Editor
  - Contributor
  - Responder

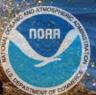

- Responder level can:
  - view Incident Hotlines
  - view NRC Notifications by RRT Region
  - search Incident Hotlines and posts

1/23/2024

## NOAA |Office of Response and Restoration | Emergency Response Division

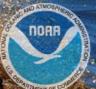

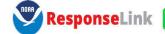

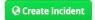

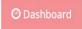

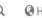

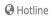

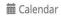

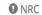

IRC Other ▼

■ Brad Benggio ▼

| Fin whale carcass                                | 8 hours ago          |
|--------------------------------------------------|----------------------|
| Pacific Beach, San Diego, CA                     | Jan 10, 2024 1:42 AM |
| Opened 2023-12-10 (#10706)                       |                      |
| Olympic Pipeline Gasoline Spill Conway, 12/10/23 | 14 hours ago         |
| 19651 SR 534, Conway, Skagit County, WA          | Jan 9, 2024 7:38 PM  |
| Opened 2023-12-10 (#10705)                       |                      |
| Widespread Unknown Odor                          | 2 days ago           |
| Corpus Christi, TX                               | Jan 8, 2024 3:19 PM  |
| Opened 2024-01-04 (#10715)                       |                      |
|                                                  | 2 days are           |
| Coquille Bay Mystery sheen                       | 2 days ago           |

| <i>‡</i> 1388582  |     |     | HARPSWELL, ME |     |     | 2024-01-10 |       |
|-------------------|-----|-----|---------------|-----|-----|------------|-------|
| 1388583           |     |     | FREEPORT, TX  |     |     | 2024-01-10 |       |
| 0                 | 1/4 | 1/5 | 1/6           | 1/7 | 1/8 | 1/9        | 1/10  |
| 0 -               |     |     |               |     |     |            |       |
| 40 -              |     |     |               |     |     |            |       |
| 60 -              |     |     |               |     |     |            |       |
| 80                |     |     |               |     |     |            |       |
| NRC Notifications |     |     |               |     |     | All Region | ns \$ |

| Locator                     | 01/10/24           |
|-----------------------------|--------------------|
| Wednesday, January 10       |                    |
| Mitchell Leave              |                    |
| Vincent Leave               |                    |
| Brandi Leave Overseas - Ad  | am & Kate Covering |
| HDO: Carl Childs - 206-856- | 8815               |
| OOD: Amy MacFadyen 206-     | -228-8718          |
| Duffy Leave - Adam Coverin  | g GL Calls         |
| OOD: Chris Barker: (206) 94 | 7-8921             |
| Childs - Telework           |                    |
| Rutherford: 000             |                    |
| Thursday, January 11        |                    |
| Vincent Leave               |                    |
| Brandi Leave Overseas - Ad  | am & Kate Covering |

| Upcoming Events                |                    |
|--------------------------------|--------------------|
| Monday, January 29             |                    |
| Alaska Marine Science Symposiu | um (AMSS), Anchora |
| Tuesday, January 30            |                    |
| Alaska Marine Science Symposio | um (AMSS), Anchora |
| Wednesday, January 31          |                    |
| Alaska Marine Science Symposi  | um (AMSS), Anchora |
| Thursday, February 1           |                    |
| Alaska Marine Science Symposi  | um (AMSS), Anchora |
| Friday, February 2             |                    |
| Alaska Marine Science Symposio | um (AMSS), Anchora |
| Monday, February 5             |                    |

# ■ Quick Links OR&R OR&R Homepage Response Tools IncidentNews ESI Maps ERMA Arctic

Northwest Southwest Pacific Islands Great Lakes Atlantic Gulf of Mexico Caribbean

### NOAA |Office of Response and Restoration | Emergency Response Division

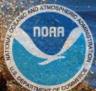

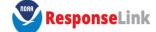

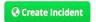

O Dashboard

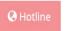

**a** Calendar

NRC

Other ▼

■ Brad Benggio ▼

#### BARGE MORRIS J. BERMAN

San Juan, Puerto Rico 

iii 1994-01-07

• Notification

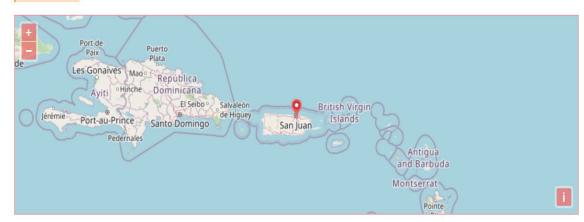

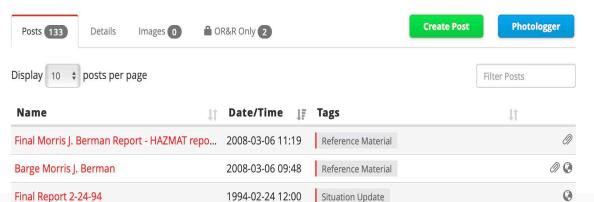

Situation Update

**Create Post** 

**Edit Incident** 

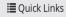

#### OR&R

**OR&R** Homepage **Response Tools** IncidentNews **ESI Maps** 

#### **ERMA**

Arctic

Northwest

Southwest

Pacific Islands **Great Lakes** 

**Atlantic** 

Gulf of Mexico

Caribbean

## **IMPORTANT**

- IF you are a Government responder, get a Response Link Acct. Request from Email: <a href="mailto:orr.incidentnews@noaa.gov">orr.incidentnews@noaa.gov</a>. Mention NOAA SSC Brad Benggio as your sponsor.
- If we have an incident, and you do not have an active Response Link account, you cant access NOAA response support information and updates. (trajectories, model outputs, resources at risk, chemistry, situation updates, etc.) Account requests may take several days to take affect.
- You must log in every 6 months or your account goes inactive and you must request re-activation. Again, could result in several days of delay.
- There is a public side to Response link at Incidentnews.noaa.gov Information here is basic and authorized for public dessemination. For the "full monty" you need an official Response Link account. ONLY available for federal and state official responders who have been vetted by a NOAA SSC or qualified sponsor.

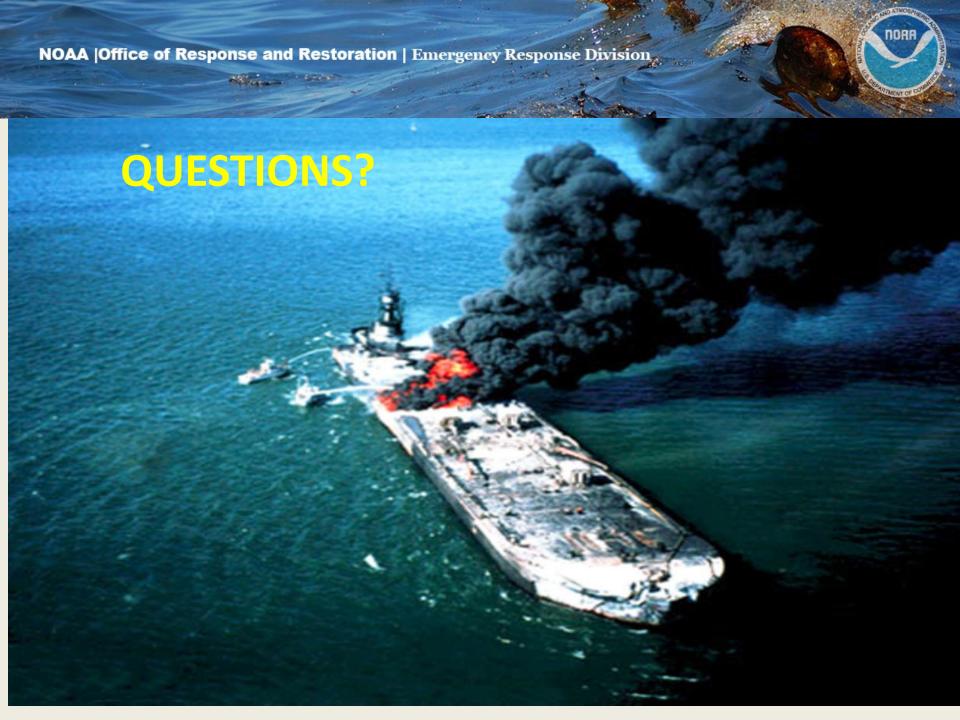